### Decisions, Trees, Forests

### Daniel Lawson University of Bristol

Lecture 06.1 (v2.0.0)

### $\blacktriangleright$  We've covered some key classification tools:

- ▶ SVM, logistic regression, LDA,
- $\blacktriangleright$  meta-learning algorithms of boosting, bagging, and stacking.
- $\blacktriangleright$  This is the final set of key classification tools: Decision Trees and Random Forests.
	- $\blacktriangleright$  We'll also cover regression trees.
- $\blacktriangleright$  The Workshop covers using them in practice.

### **Questions**

- $\blacktriangleright$  Which splits should we make in a tree?
- $\blacktriangleright$  When should we stop splitting?
- $\blacktriangleright$  How can we combine multiple trees?

### Trees, Forests, Decisions

- **Decision trees:** are extremely flexible and can fit highly non-linear spaces.
	- $\blacktriangleright$  They can capture arbitrary complexity in the training data
	- $\blacktriangleright$  They tend to overfit
	- $\blacktriangleright$  They have overly-regular shapes, aligned to features
- **I** Random Forests: Combining many random, decision trees
	- $\blacktriangleright$  Randomization fights overfitting
	- $\blacktriangleright$  Averaging creates smoother decision boundaries
	- $\blacktriangleright$  Remarkable predictive performance.

### Important note on programming tools

- $\blacktriangleright$  We are now moving into Machine Learning from Statistics, though there is no hard boundary.
- $\blacktriangleright$  R has a more complete and more robustly documented toolset for statistics that does python.
- ▶ The ML toolsets start to look more cutting-edge in python than in R.
- $\blacktriangleright$  Everything can be completed in either language, but we will switch to the most convenient tool for the job.
- $\blacktriangleright$  There are two reasons for this:
	- 1. Community momentum: **sklearn is the de-facto standard**, and so new methods are incorporated into it, making it the de-facto standard. . .
	- 2. Native constructs. R has a good data.frame interface. python has a good list/hash interface. Both have extensions to handle everything, but working native is nicer.
- $\blacktriangleright$  We use R and Python this week, then switch to Python.

from sklearn.model selection import train test split

X\_train, X\_test, y\_train, y\_test = train\_test\_split( features\_pd, labels, train\_size=0.8, test\_size=0.2)

## Decision Tree

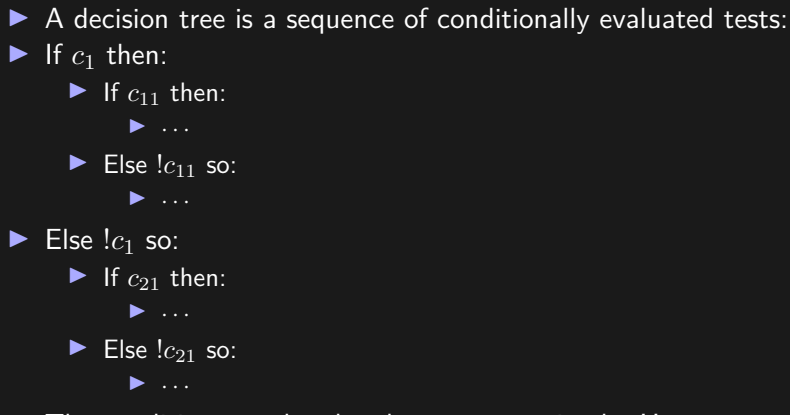

 $\blacktriangleright$  The conditions need to be chosen appropriately. How to decide?

### Decision Tree Algorithm: CART

- **EX Classification and Regression Trees** (CART)<sup>1</sup>
- ▶ Consider a decision tree for *C* classes.
- $\triangleright$  For each feature  $j \in [1, \dots, J]$ , we evaluate the **best-split** location in the feature space. . .

▶ i.e. the one that Minimises the "Gini impurity":

$$
G_j = 1 - \sum_{c=1}^{C} p_{jc}^2 = \sum_{c=1}^{C} p_{jc} (1 - p_{jc}).
$$

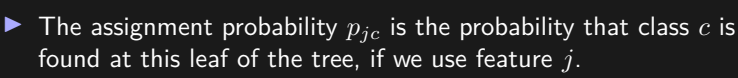

 $\triangleright$  We choose the "best" (induces many  $p \to 0$  or  $p \to 1$ ) feature as the next split.

 $1$ CART = Classification and Regression Trees. Breiman, Leo; Friedman, J. H.; Olshen, R. A.; Stone, C. J. (1984). Classification and regression trees. See

```
def sq(y):
    return y * y
sq = np.vectorize(sq)
def gini(x):
    return 1-sq(x/x.sum()) . sum()
```
## Gini index example

```
test=pd.DataFrame()
test["size0"]=np.array([100,100,100])
test["size1.1"]=np.array([50,50,50])
test["size1.2"]=np.array([50,50,50])
\overline{\text{test}}["size2.1"]=np.array([100, 0, 0])
test["size2.2"]=np.array([0,100,100])
```
## Gini index example

```
test=pd.DataFrame()
test["size0"]=np.array([100,100,100])
test["size1.1"]=np.array([50,50,50])
test["size1.2"]=np.array([50,50,50])
test["size2.1"]=np.array([100,0,0])
test["size2.2"]=np.array([0,100,100])
```
print("Gini index initial value =",gini(test["size0"])) print("Gini reduction from split 1 =",gini(test["size0"]) -(gini(test["size1.1"])/2+gini(test["size1.2"])/2)) print("Gini reduction from split 2 =",gini(test["size0"]) - (gini(test["size2.1"])\*1/3+gini(test["size2.2"])\*2/3))

## Gini index example

```
test=pd.DataFrame()
test["size0"]=np.array([100,100,100])
test["size1.1"]=np.array([50,50,50])
test["size1.2"]=np.array([50,50,50])
test["size2.1"]=np.array([100,0,0])
test["size2.2"]=np.array([0,100,100])
```
print("Gini index initial value =",gini(test["size0"]))

print("Gini reduction from split 1 =",gini(test["size0"]) -(gini(test["size1.1"])/2+gini(test["size1.2"])/2)) print("Gini reduction from split 2 =",gini(test["size0"]) -

(gini(test["size2.1"])\*1/3+gini(test["size2.2"])\*2/3))

Gini index initial value  $= 0.666666666667$ Gini reduction from split  $1 = 0.0$ Gini reduction from split  $2 = 0.333333333334$ 

### Decision Tree Algorithm: ID3

 $\triangleright$  But is Gini Index right?

▶ ID3<sup>2</sup> (Iterative Dichotomiser 3) Maximises the "information gain", by **Minimising**:

$$
H_j = -\sum_{c=1}^{C} p_{jc} \log(p_{jc})
$$

- $\blacktriangleright$  The difference is how each probability is weighted.
- $\blacktriangleright$  We still define "best" feature as one that makes many  $p \to 0$ and  $p \rightarrow 1$ .
- $\blacktriangleright$  Gini punishes large absolute-value mistakes whilst information punishes large log-scale mistakes.
- $\blacktriangleright$  The difference is important for a tree but usually unimportant for the classifier.

 $^2$ ID  $=$  Iterative Dichotomiser. Quinlan, J. R. 1986. [Induction of Decision](https://link.springer.com/article/10.1007/BF00116251) [Trees.](https://link.springer.com/article/10.1007/BF00116251) Mach. Learn. 1, 1 (Mar. 1986), 81-106.

## ID3

```
def ylogy(y): # CAREFUL!
   ty=[max(1e-10,x) for x in y]return y * np.log(ty)def id3(x):
return -ylogy(x/x.sum()).sum()
```

```
def y\log y(y): # CAREFUL!
   ty=[max(1e-10,x) for x in y]
   return y * np.log(ty)def id3(x):
return -ylogy(x/x.sum().sum()print("ID3 index initial value = ",id3(test["size0"]))print("ID3 reduction from split 1 =",id3(test["size0"]) -
  (id3(test["size1.1"])/2+id3(test["size1.2"])/2))
print("ID3 reduction from split 2 =",id3(test["size0"]) -
```
(id3(test["size2.1"])\*1/3+id3(test["size2.2"])\*2/3))

```
def y\log y(y): # CAREFUL!
    ty=[max(1e-10,x) for x in y]return y * np.log(ty)def id3(x):
return -ylogy(x/x.sum().sum()
```

```
print("ID3 index initial value = ",id3(test["size0"]))print("ID3 reduction from split 1 = ", id3(test["size0"]) -
  (id3(test["size1.1"])/2+id3(test["size1.2"])/2))
print("ID3 reduction from split 2 =",id3(test["size0"]) -
  (id3(test["size2.1"])*1/3+id3(test["size2.2"])*2/3))
```
ID3 index initial value = 1.0986122886681096 ID3 reduction from split 1 = 0.0 ID3 reduction from split 2 = 0.6365141682948128

## Decision Tree pruning (Information Criteria)

▶ Decision trees **overfit** to the data.

 $\blacktriangleright$  Penalisation is often used:

- Minimise  $\mathcal{L}' = \mathcal{L}(\mathbf{y}, \hat{\mathbf{y}}) + \alpha |T|$
- $\blacktriangleright$  Where  $|T|$  is the number of bipartitions in the tree, and  $\mathcal L$  is a log-loss.

 $\blacktriangleright$  All the usual caveats of Information Criteria apply.

- $\blacktriangleright$  Tree search is usually performed by a greedy brute force approach:
	- Evaluate  $\mathcal{L}'$  for every branch in the tree
	- $\blacktriangleright$  Choose the sub-tree with the lowest value
	- $\triangleright$  Repeat until no cuts improve the loss
- $\blacktriangleright$  Alternative search approaches exist for large trees

# Decision Tree pruning (Cross Validation)

- $\blacktriangleright$  To avoid the problems with Information Criteria, Cross-validation can be used
- ▶ Choose the sub-tree that has the best out of sample predictive power.
	- $\blacktriangleright$  With a single left-out dataset (risks overfitting),
	- ▶ Or random sets (higher variance)
- $\blacktriangleright$  Now we have to re-compute the entire model each pruning
- $\blacktriangleright$  Search is a computational concern

## Regression Trees (simple version)

- $\blacktriangleright$  Regression trees are constructed identically to classification trees
- $\blacktriangleright$  Decision can follow information or squared loss
- $\blacktriangleright$  Prediction is the average  $\hat{y}_i|\{i \in c_j\} = \bar{y}_{c_j}$  inside the leaf  $j$
- $\triangleright$  Comparing to classification: if *y* ∈ {0, 1} this reduces to:

$$
R_j = \frac{1}{N_j} \sum_{i \in c_j} (y_i - \hat{y}(x_i))^2
$$
 (1)  
= 
$$
\frac{1}{N_j} \sum_{i \in c_j} (y_i^2 - 2y_i \hat{y}(x_i) + \hat{y}(x_i)^2)
$$
 (2)

▶ Which since  $\hat{y} = \bar{y}$ , simplifies to:

$$
R = \qquad \qquad \bar{y} - 2\bar{y}^2 + \bar{y}^2 \qquad (3)
$$
  
= \qquad \qquad \bar{y}(1 - \bar{y}) \qquad (4)

Comparing Regression Trees to Classification Trees

 $\blacktriangleright$  Similarly the Gini index is:

$$
G = \sum_{j=1}^{J} p_j (1 - p_j) \tag{5}
$$
  
=  $\bar{y}(1 - \bar{y})$  (6)

 $\triangleright$  So regression trees and classification trees use equivalent loss functions in CART.

## General Regression Trees

- $\blacktriangleright$  Within each decision node (leaf) we fit a model
- **In This is typically a constant model, i.e. the average**
- $\blacktriangleright$  Why?
	- $\blacktriangleright$  The piecewise constant model fit can be arbitrarily good (number of splits scales with data volume)
	- $\blacktriangleright$  Making non-constant models consistent is computationally costly
- $\blacktriangleright$  Why not?
	- $\blacktriangleright$  Computational cost grows with tree depth
	- $\triangleright$  Often locally the structure is linear
- $\blacktriangleright$  Leads to Local Regression Trees  $3$ 
	- Complex if we ensure that the local regressions meet up

<sup>&</sup>lt;sup>3</sup> Karalic A, ["Employing Linear Regression in Regression Tree Leaves"](http://citeseerx.ist.psu.edu/viewdoc/summary?doi=10.1.1.35.3091) (1992) ECAI-92

### Decision tree notes

- $\triangleright$  In practice, **bagging** (bootstrapping the data) is important, to prevent overfitting and for smoothing the output
- $\blacktriangleright$  The choice of feature space directly affects the decisions that are examined. So **LDA** or similar could usefully be applied to obtain "orthogonal" feature space, **reducing depth**.
- $\blacktriangleright$  There are parameters, e.g. depth/stopping criterion/split rule, which could be chosen by cross-validation.

## Fitting a Decision Tree in Python

```
from sklearn import tree
cldt = tree.DecisionTreeClassifier()
```

```
trained model d= cldt.fit(X train, y train)y pred_d = cldt.predict(X test)
error d = \overline{zero\_one\_loss(y\_test, y\_pred_d)}
```
## Plot a Decision Tree in Python

```
from sklearn.externals.six import StringIO
from IPython.display import Image
from sklearn.tree import export_graphviz
import pydotplus
dot data = StringIO()export graphviz(cldt, out file=dot data, max depth=2,
                feature names=X train.columns.values,
                filled=True, rounded=True)
graph = pydotplus.graph from dot data(
    dot data.getvalue())
Image(graph.create_png())
```
# Decision Tree (whole)

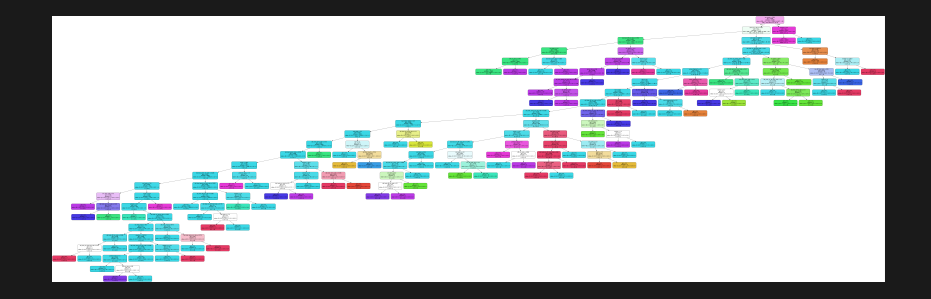

# Decision Tree (root)

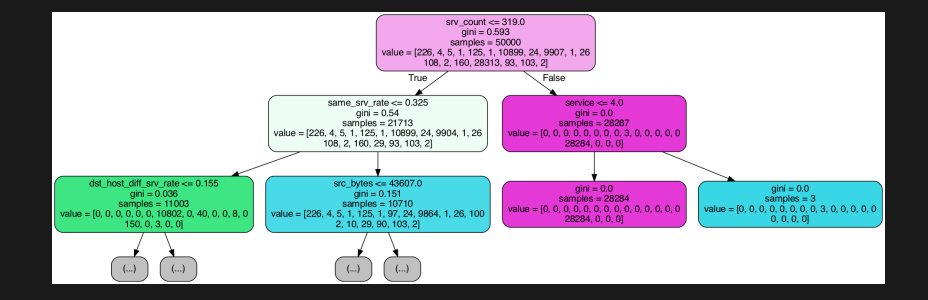

## Decision Tree in feature space (1)

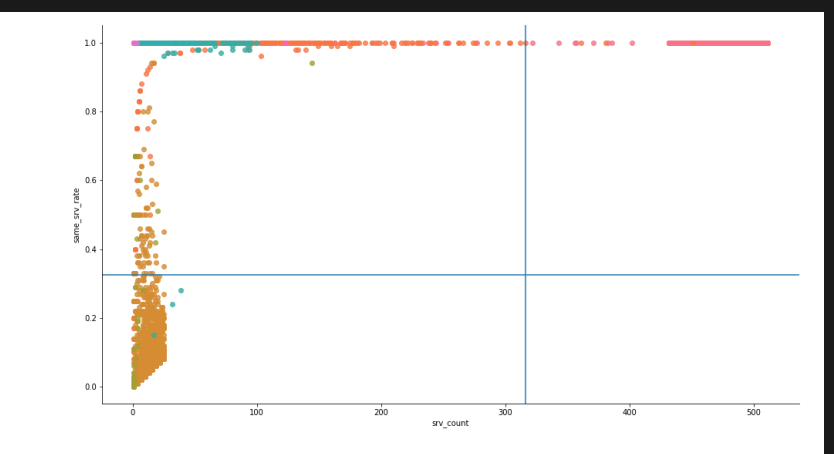

## Decision Tree in feature space (2)

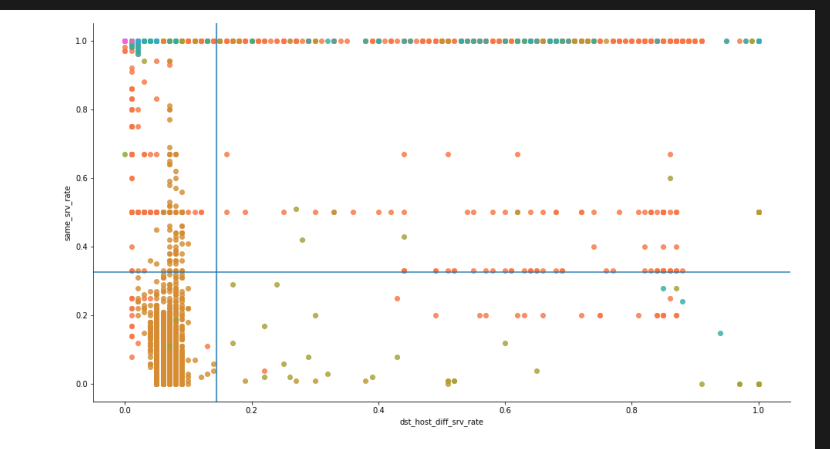

### Boosted decision tree

- ▶ As noted previously, adaboost is using a **sequence of decisions** to make a boosted classifier.
- $\blacktriangleright$  By default it uses a boosted depth=1 decision tree, i.e. classifiers were just the features. This is called a **decision stump**.
- $\blacktriangleright$  You can use deeper trees, eg. with xgboost<sup>4</sup>; usually the depth is limited to control learning cost and complexity
- $\blacktriangleright$  Boosting in theory doesn't need trees so the difference is about **learning rate** and **computational complexity**

 $^4$ J. Elith, J. Leathwick, and T. Hastie ["A working guide to boosted regression](https://besjournals.onlinelibrary.wiley.com/doi/full/10.1111/j.1365-2656.2008.01390.x) [trees"](https://besjournals.onlinelibrary.wiley.com/doi/full/10.1111/j.1365-2656.2008.01390.x) (2008). British Ecological Society.

### Random Forest

- ▶ A random forest is a set of decision trees that are combined together to perform classification.
- $\blacktriangleright$  For each of  $T$  trees, the following steps are run:
	- a) Choose which of  $J$  variables to include:
	- $\blacktriangleright$  Choose  $m_f$  random features. The canonical choice is  $m_f =$ √ *J*.
	- **I** Like bagging for features? (downsampling without replaceme
	- b) Learn a Tree classifier independently as above.

### Random Forest outputs

**FRANGE The Random Forest combines decision trees into a** classification by:

- $\blacktriangleright$  Weighting each tree according to its performance
- $\blacktriangleright$  Report the weighted vote
- It is also possible to extract feature importance:
	- $\blacktriangleright$  How much a feature decreases the score, averaged over all trees
	- $\blacktriangleright$  Features that are never used will get a score of 0
	- Features that are important in every tree in which they appear will get a high score
	- $\blacktriangleright$  Features that are correlated will often split their importance

## Random Forest vs boosted decision tree

- ▶ Gradient Boosting Machine (GBM) is the go-to boosted decision tree
- $\triangleright$  GBM and RF differ in the way the trees are built, the order, and the way the results are combined
- $\blacktriangleright$  RF can be trivially paralellized
- $\blacktriangleright$  GBMs seem to outperform RFs under competition conditions, but do worse when their parameters are untuned<sup>5</sup>

 $^5$ http://fastml.com/what-is-better-gradient-boosted-trees-or-random-forest/

```
from sklearn.ensemble import RandomForestClassifier
clf= RandomForestClassifier(n_jobs=-1,
    random_state=3, n_estimators=102)
trained model= clf.fit(X train, y train)clf score=trained model.score(X train, y train)
y pred = clf.predict(X test)
```

```
feature importances = pd.DataFrame(c1f.feature importances,
    index = X train.columes,columns=['importance']).sort_values('importance',
    ascending=False)
```

```
feature importances.nlargest(10,columns=['importance']).plot(kind='bar',figsize=(18, 5))
```
## Random Forest Feature Importance

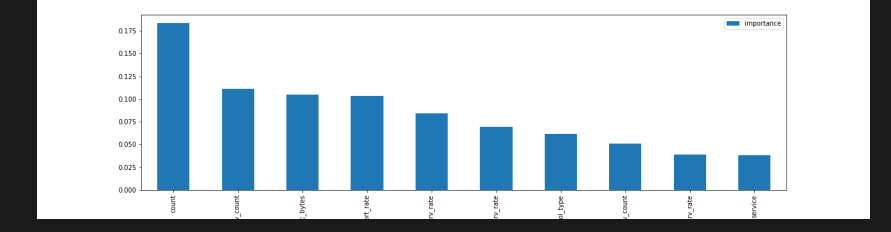

```
estimator5 = c1f.estimators [5]
```

```
dot data = StringIO()export graphviz(estimator5, out file=dot data,max depth=2,
                feature names=X train.columns.values,
                filled=True, rounded=True)
```
 $graph = pydotplus.graph from dot data(dot data.getvalue())$ Image(graph.create\_png())

### Random Forest Feature Trees

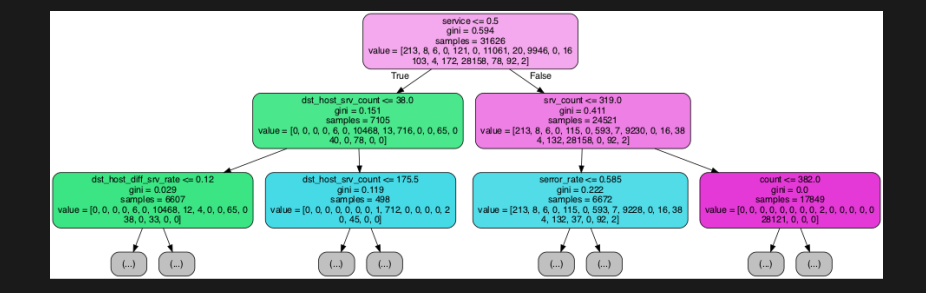

## Random Forest Feature Trees

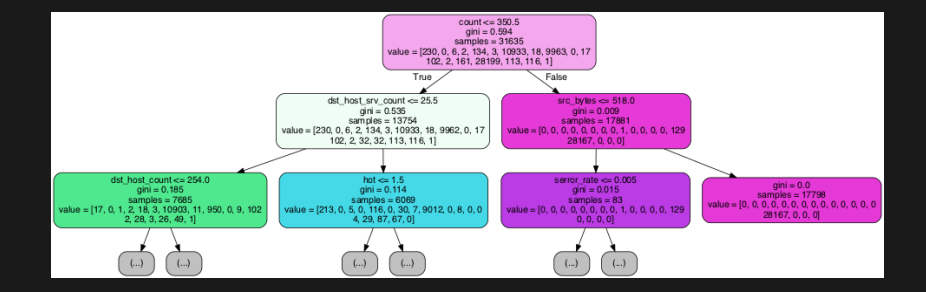

## Final thoughts

- $\blacktriangleright$  Random Forests are typically better than bagged decision trees
- $\blacktriangleright$  There are theoretical examples where either dominates
- $\blacktriangleright$  Boosting changes things but isn't a magic bullet
- $\blacktriangleright$  Usually worth being open minded; the differences could be seen as tuning parameters of a more general algorithm

### Reflection

- $\blacktriangleright$  Why are Random Forests considered to be important?
- ▶ What variations on Random Forests can you think of? Under what circumstances would you expect them to work?
- ▶ What does a Random Forest decision boundary look like? How dependent are they on the specific choice of features?

### **E** References:

#### $\blacktriangleright$  Tree methods:

- **Chapter 9.2 of [The Elements of Statistical Learning: Data](https://web.stanford.edu/~hastie/Papers/ESLII.pdf)** [Mining, Inference, and Prediction](https://web.stanford.edu/~hastie/Papers/ESLII.pdf) (Friedman, Hastie and Tibshirani).
- **I** [Penn State U Applied Data Mining and Statistical Learning](https://online.stat.psu.edu/stat508/)
- **[Decision Tree Algorithms: Deep Math ML](https://medium.com/deep-math-machine-learning-ai/chapter-4-decision-trees-algorithms-b93975f7a1f1)**
- Regression Trees:
	- ▶ Karalic A, ["Employing Linear Regression in Regression Tree](http://citeseerx.ist.psu.edu/viewdoc/summary?doi=10.1.1.35.3091) [Leaves"](http://citeseerx.ist.psu.edu/viewdoc/summary?doi=10.1.1.35.3091) (1992) ECAI-92

### ▶ References (2):

- ▶ Boosted Decision Trees:
	- $\blacktriangleright$  J. Elith, J. Leathwick, and T. Hastie ["A working guide to](https://besjournals.onlinelibrary.wiley.com/doi/full/10.1111/j.1365-2656.2008.01390.x) [boosted regression trees"](https://besjournals.onlinelibrary.wiley.com/doi/full/10.1111/j.1365-2656.2008.01390.x) (2008). British Ecological Society.
- $\triangleright$  CART:
	- $\blacktriangleright$  CART = Classification and Regression Trees. Breiman, Leo; Friedman, J. H.; Olshen, R. A.; Stone, C. J. (1984). Classification and regression trees.
	- $\triangleright$  [Wei-Yin Loh's 2011 Review](https://onlinelibrary.wiley.com/doi/full/10.1002/widm.8?casa_token=zVBiCZT6d24AAAAA%3AoZIV06S8oIjh5erpzsC0yzVmMFP6ilRntX9qfzmk8KNgKr-FKbWxCkxax1biS2eP8_o5h7bzPpkD5A) is popular.
- ▶ ID3: Quinlan, J. R. 1986. [Induction of Decision Trees.](https://link.springer.com/article/10.1007/BF00116251) Mach. Learn. 1, 1 (Mar. 1986), 81-106.

- In the practical we'll implement these models in R and Python; compare implementations, and to previous results.
- $\blacktriangleright$  Next semester we'll start with the "other" LDA (Latent Dirichlet Allocation), Topic Modelling, and Modelling Documents.
- **EXP** References:
	- ▶ Chapter 15 of [The Elements of Statistical Learning: Data](https://web.stanford.edu/~hastie/Papers/ESLII.pdf) [Mining, Inference, and Prediction](https://web.stanford.edu/~hastie/Papers/ESLII.pdf) (Friedman, Hastie and Tibshirani).
	- **[Implement a Random Forest From Scratch in Python](https://machinelearningmastery.com/implement-random-forest-scratch-python/)**
	- ▶ [A Gentle Introduction to Random Forests at CitizenNet](http://blog.citizennet.com/blog/2012/11/10/random-forests-ensembles-and-performance-metrics)
	- ▶ [DataDive on Selecting good features](https://blog.datadive.net/selecting-good-features-part-iii-random-forests/)
	- **EXECOSMA Shalizi on Regression Trees**
	- **In [Gilles Louppe PhD Thesis: Understanding Random Forests](https://arxiv.org/pdf/1407.7502.pdf)**